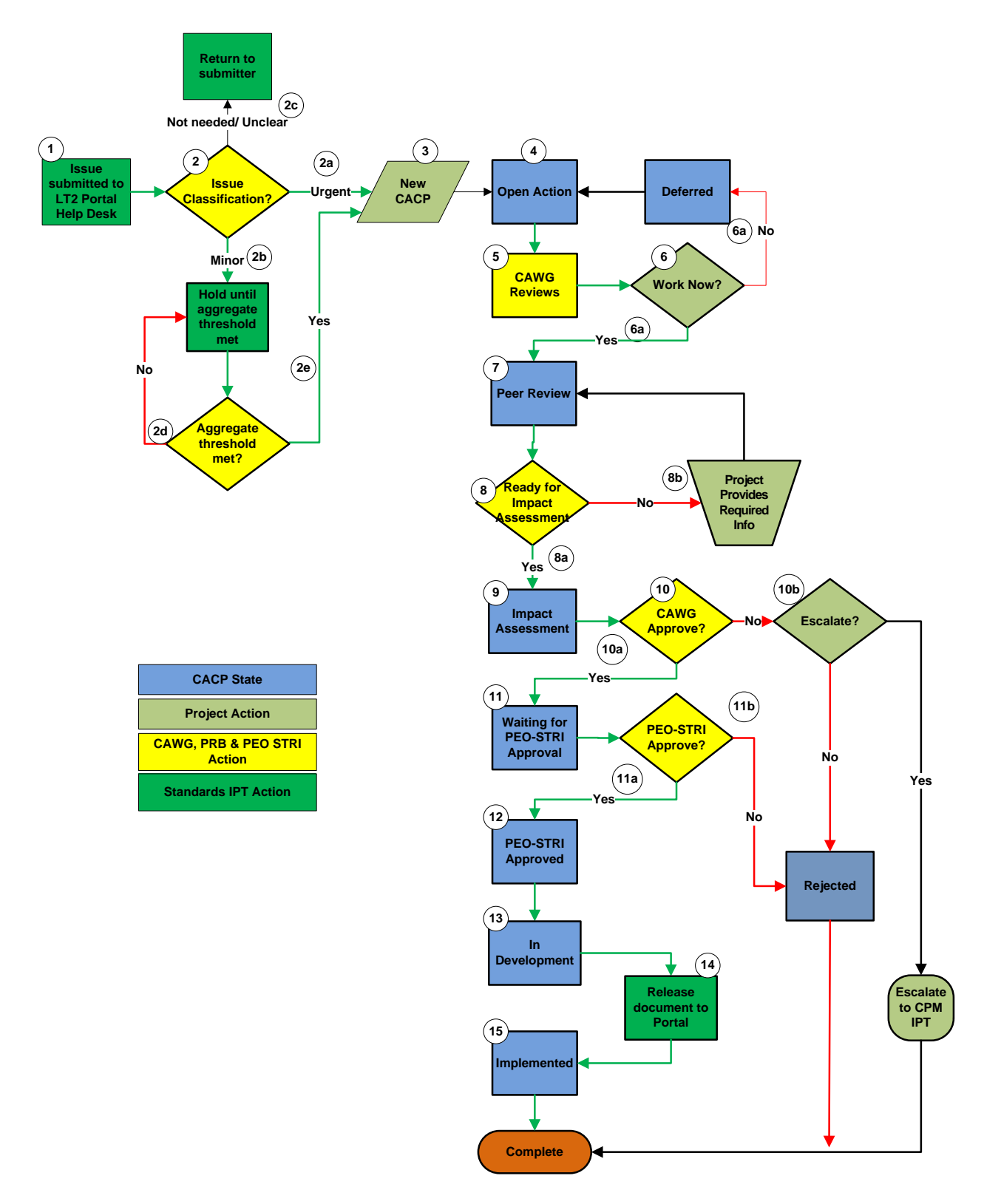

## **Change to Existing Standard (Standards Help Desk & CAWG) Process**

- 1. A change request is submitted via the LT2 Portal help desk.
- 2. The Standards IPT reviews the change and determines if it is
	- a. An urgent change: The Standards IPT will create a CACP and submit to the CAWG. Any oh hold minor changes may be added to the CACP if the aggregate change request threshold is met.
	- b. A minor change (i.e. format or minor correction): The change is placed on hold until the aggregate threshold has been met (see 2d).
	- c. Not needed or unclear: The IPT may reject the change or request additional information from the submitter.
	- d. If the aggregate threshold has not been met, the issue is put in the "On Hold" status on the Standards Help Desk. An aggregate threshold could be either a number of minor updates or periodic update.
	- e. If the issue triggers the aggregate threshold then the issue is submitted along with queued issues to the initial CAWG process
- 3. Standards IPT submits a CAWG CACP
- 4. The CACP goes into the initial "Open Action" CAWG state
- 5. The CAWG reviews the CACP and provides feedback to the submitter.
- 6. Based on the feedback, the project (in this case the Standards IPT) decides whether to work the CACP now or to defer the CACP
	- If Yes, the CACP is moved to the "Peer Review" state
	- If No, the CACP is moved to the "Deferred" state
- 7. The CAWG conducts a peer review of the CACP
- 8. After conducting the peer review, the CAWG determines if the CACP is ready for impact assessment
	- If Yes, the CACP is moved into the "Impact Assessment" state
	- If No, the CACP remains in the "Peer Review" state until the submitting project provides the required information
- 9. All programs provide an impact assessment for their respective program
- 10. The CAWG decides whether or not to approve the CACP.
	- If the CAWG approves the CACP, it gets moved into the "Waiting for PEO-STRI" Approval" state
	- If the CAWG does not approve the CACP, the submitting project has the option to escalate the CACP to the CPM IPT, otherwise the CACP is rejected
- 11. Once moved to the "Waiting for PEO-STRI Approval" State, PM TRADE conducts a Configuration Control Board (CCB). The CCB determines how to handle any programmatic impacts such as funding to programs to implement the proposed changes or impacts the proposed changes may have to ongoing acquisitions or deployments. CCB will recommend either to:
	- a. Approve the change to the standard
	- b. Reject the CACP and the process is complete
- 12. The CACP state is updated to "PEO-STRI Approved" by a representative of PEO-STRI
- 13. The CAWG moves the CACP into the "In Development" state. While in this state, the following occurs:
- Document is submitted to PEO STRI Security Office for Distribution Statement
- Document is submitted to PEO STRI PAO for approval to publish
- 14. The Standards IPT publishes the document to the LT2 Portal

15. The CAWG moves the CACP into the "Implemented" state and the process is complete